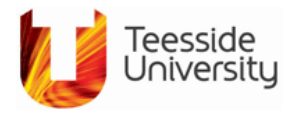

## **E-VISION SERVICE CATALOGUE**

## APPLICANTS

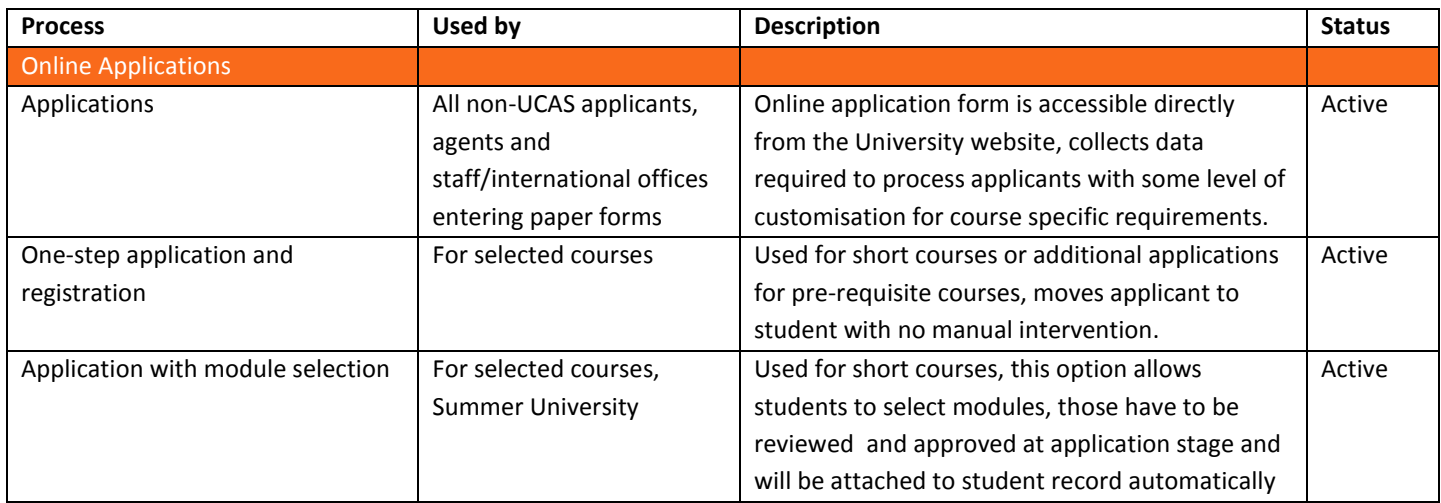

## **STUDENTS**

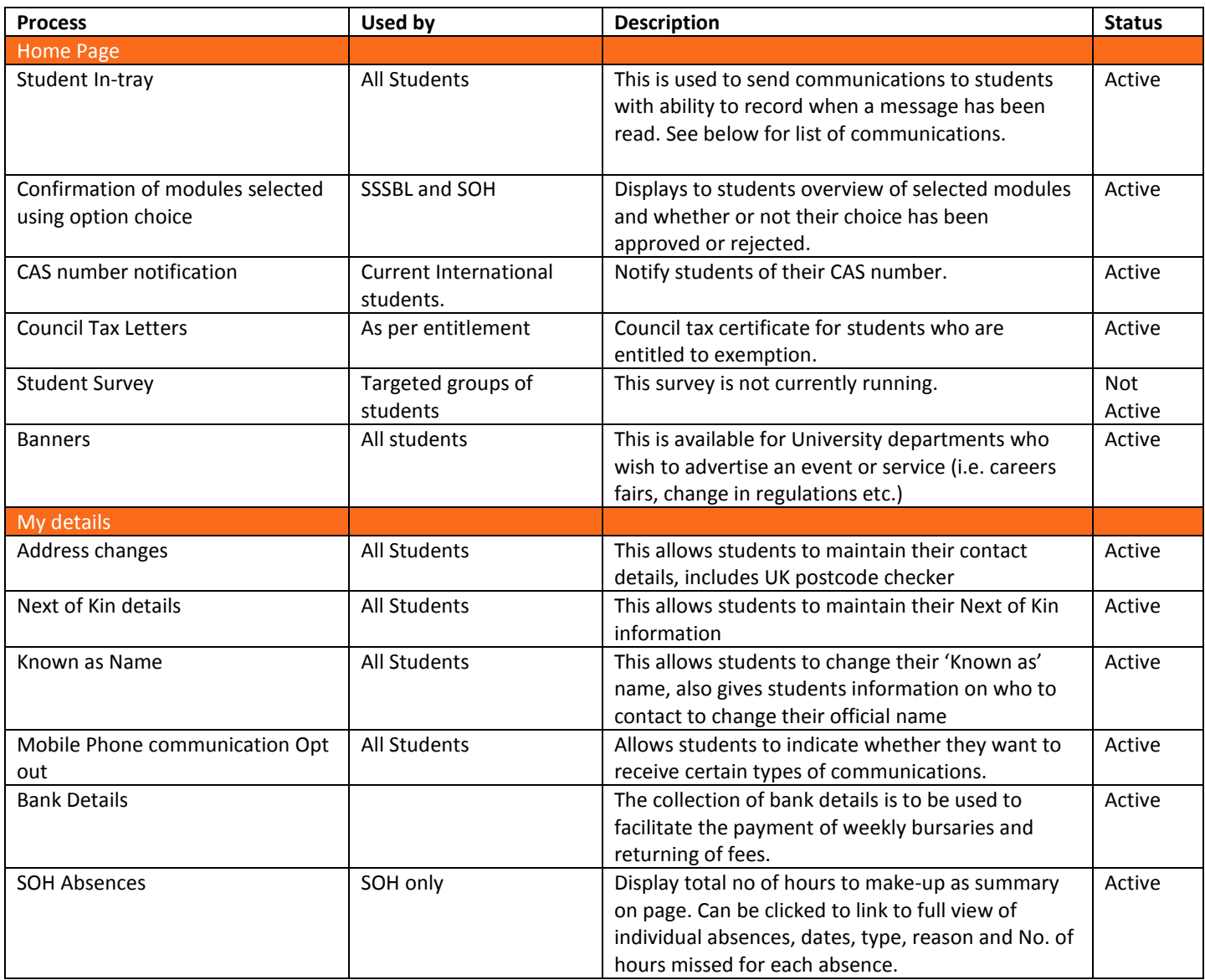

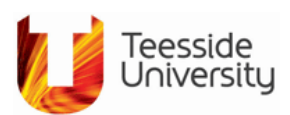

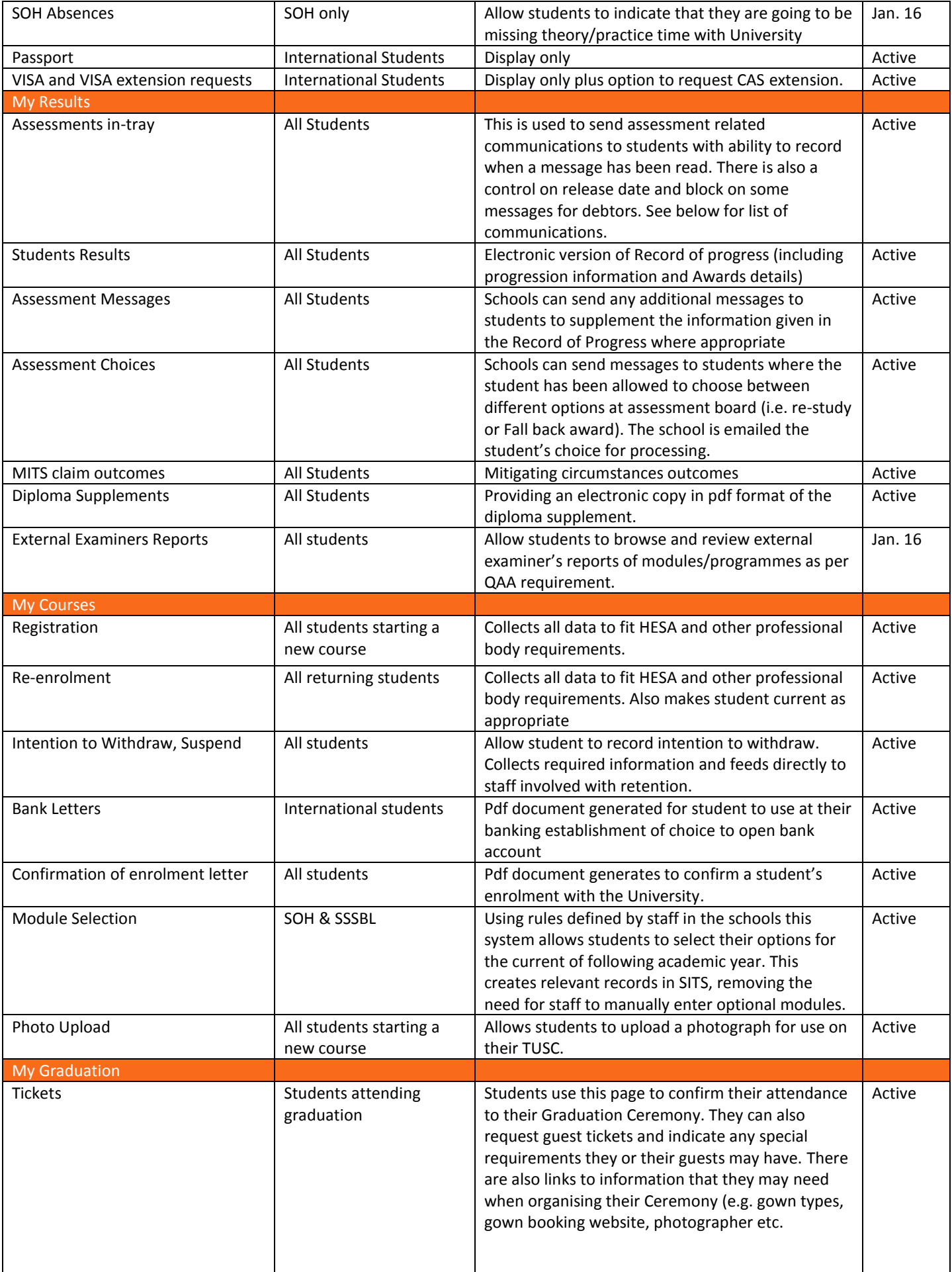

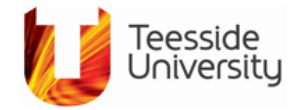

## **STAFF**

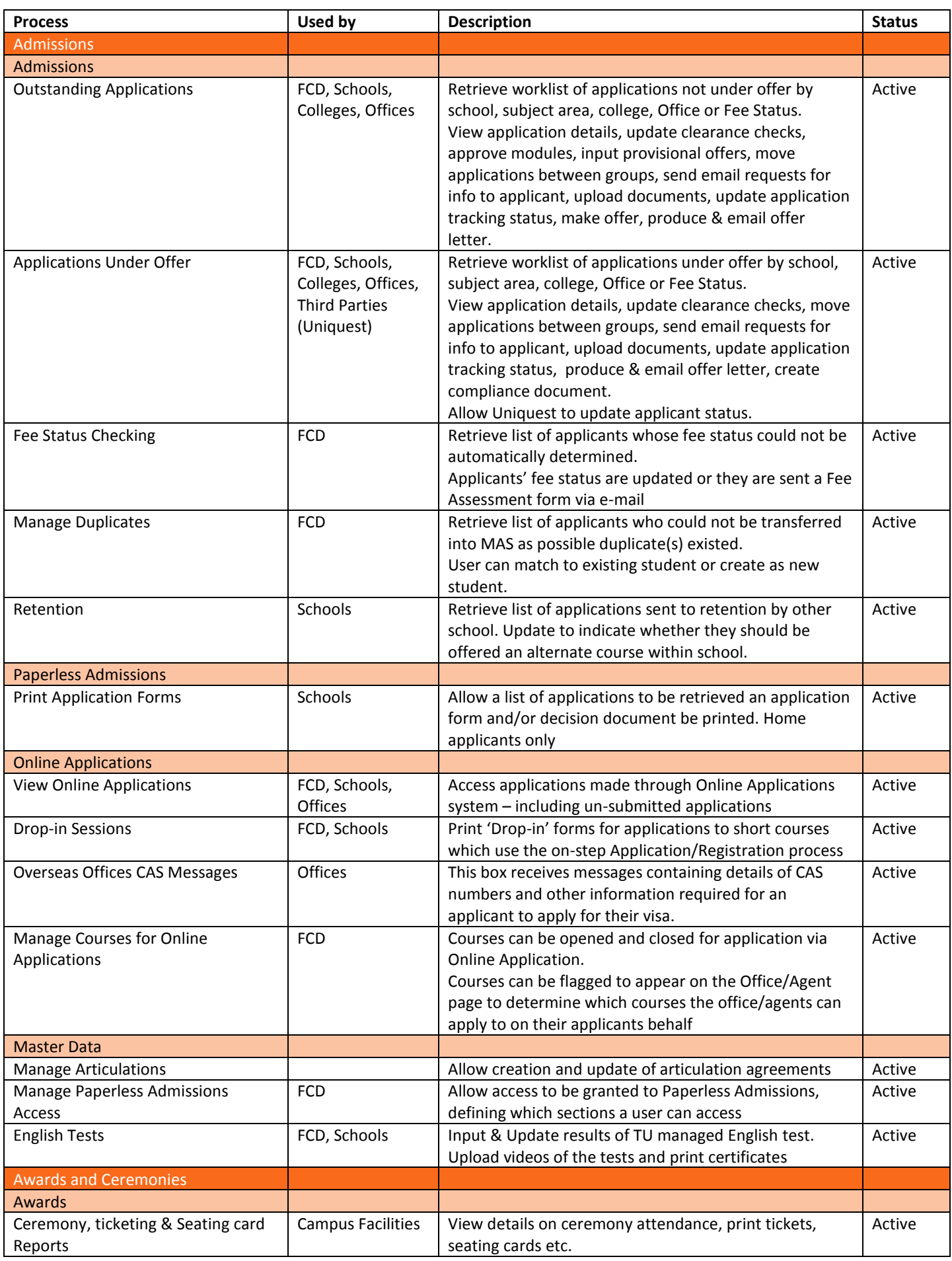

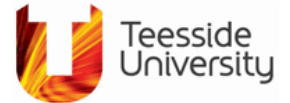

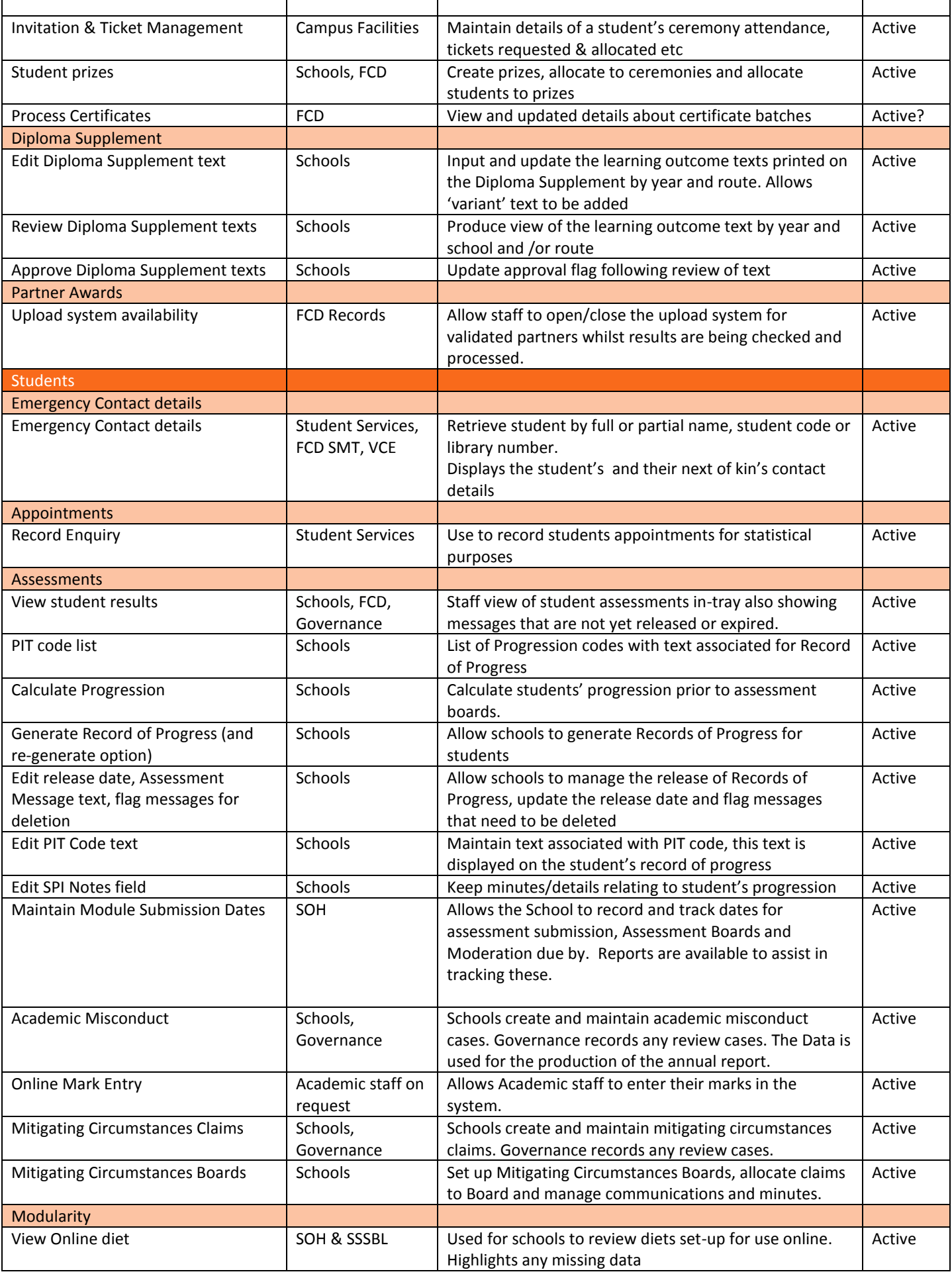

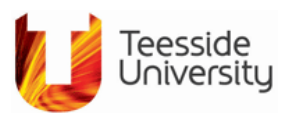

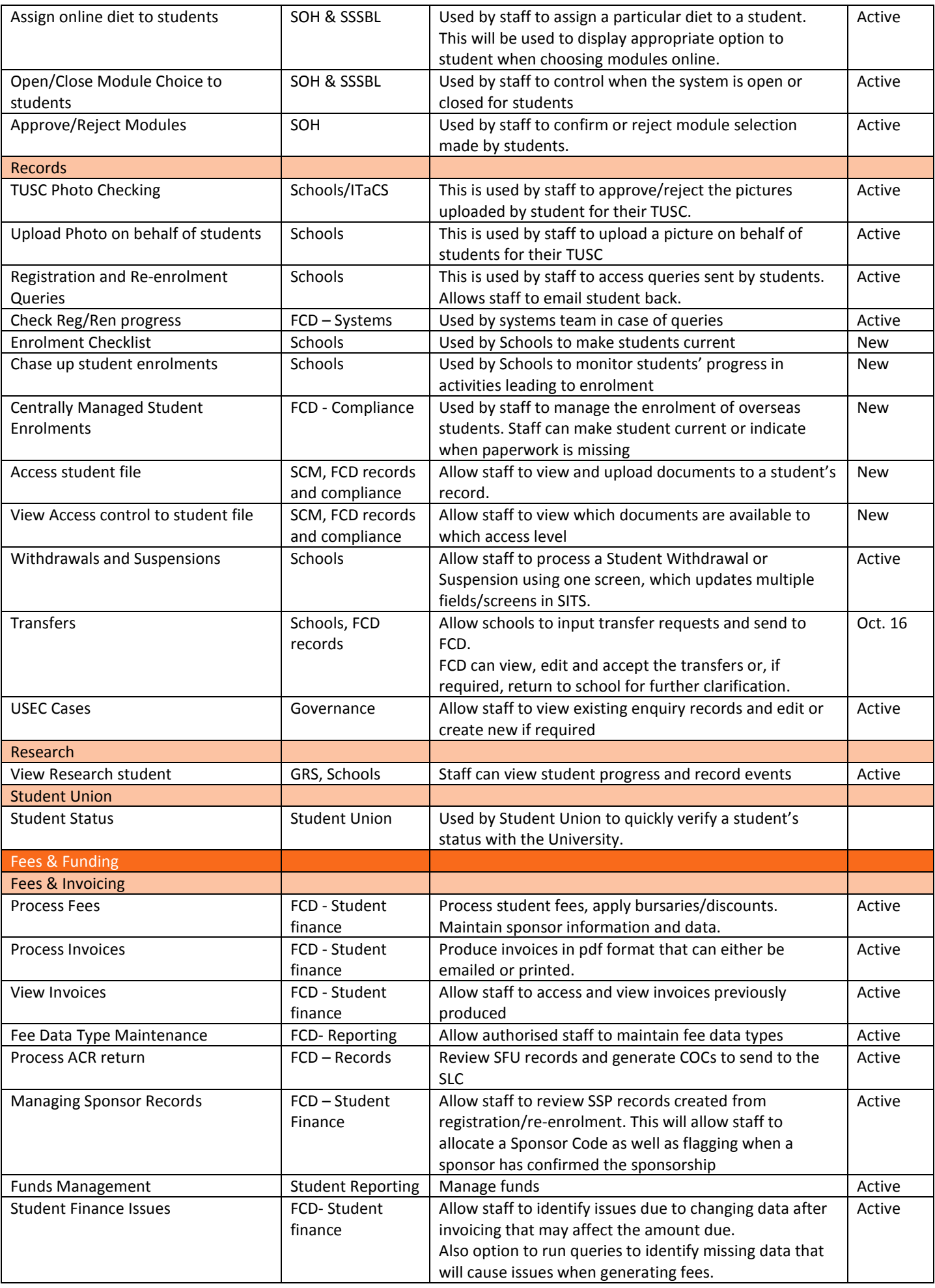

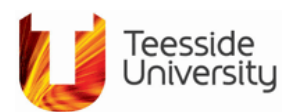

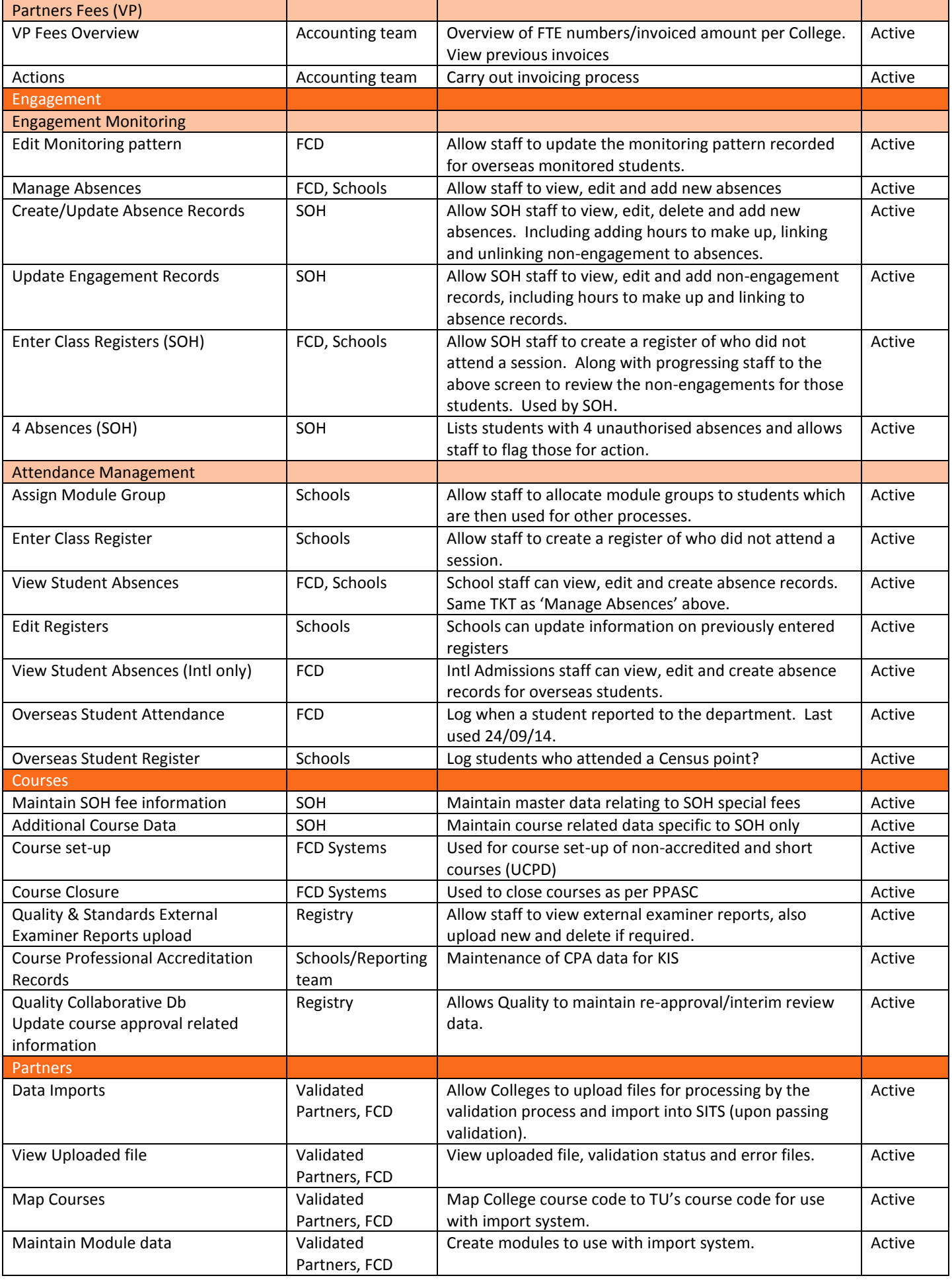

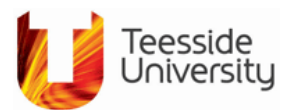

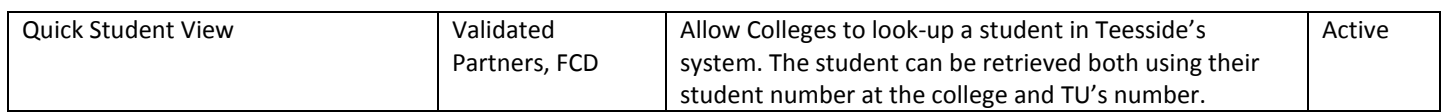